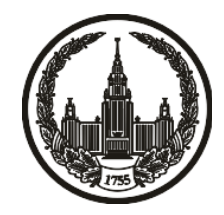

# **МОСКОВСКИЙ ГОСУДАРСТВЕННЫЙ УНИВЕРСИТЕТ имени М.В. ЛОМОНОСОВА**

# **ОЛИМПИАДНАЯ РАБОТА**

Наименование олимпиады школьников: **«Ломоносов»**

Профиль олимпиады: **Информатика**

ФИО участника олимпиады: **Сидоров Владислав Олегович**

Класс: **11 класс**

Технический балл: **73**

Дата проведения: **17 марта 2022 г.**

#### **Результаты проверки:**

Оценка участника строится из 3 частей:

1. оценка за задание - рассчитывается путем запуска тестов и определения правильности работы программы на тестах, до 100 баллов по каждой задаче; 2. дополнительные баллы за полностью правильное решение задания со 2 по 5 - в случае прохождения всех тестов по заданию к оценке прибавляется 55 баллов; 3. нормализация оценки - если полученная из пунктов 1 и 2 сумма баллов превышает 500, то итоговая оценка - 100, если не превышает 500, но превышает 400 - 99 баллов, если не превышает 400 - делится на 3.9 и округляется до целого.

Оценки за задания:

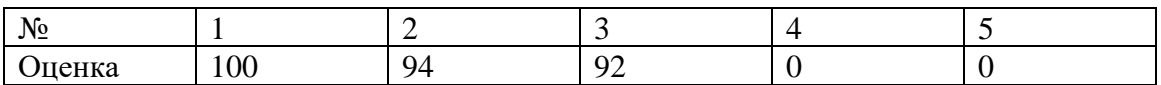

Дополнительный балл: 0

#### **Задание 1. Попытка 1.**

#ifndef LOCAL #pragma GCC optimize("Ofast") #pragma GCC optimize ("O3") #endif

#include <iostream>

#include <cmath>

#include <ctime>

#include <vector>

#include <iomanip>

#include <vector>

#include <set>

#include <unordered\_set>

#include <map>

#include <unordered\_map>

#include <queue>

#include <deque>

#include <stack>

#include <algorithm>

#include <numeric>

#include <bitset>

#include <list>

#include <forward\_list>

#include <tuple>

#include <string> #include <complex> #include <random> #include <array> #include <sstream>

#define len(a) (int)a.size() #define all(a) a.begin(), a.end() #define form(n, i) for (int i = 0; i < n; ++i) #define formrev(n, i) for (int i = n - 1; i > -1; --i) #define accuracy(a) fixed << setprecision(a)

typedef long long ll;

typedef long double ld;

const int  $INF = (int)1e9;$ 

const ll  $LINF = (11)1e18;$ 

const double EPS = 0.000000000000001;

const double  $PI = a\cos(-1.0)$ ;

const int  $MOD = 1e9 + 7$ ;

using namespace std;

void fast\_io()

```
 ios::sync_with_stdio(false);
   cin.tie(nullptr);
   cout.tie(nullptr);
}
void file_in(const string& filename)
{
   freopen(filename.c_str(), "r", stdin);
```

```
}
```

```
void file_out(const string& filename)
{
   freopen(filename.c_str(), "w", stdout);
}
```

```
double diff_clock(clock_t clock1, clock_t clock2)
{
   return (double)(clock2 - clock1) * 1000 / CLOCKS_PER_SEC;
}
```

```
void sleep(int milliseconds)
```

```
clock_t start = clock();
```

```
for (clock_t end = clock(); diff_clock(start, end) < milliseconds; end = clock()) {}
```

```
int randint(int a, int b)
{
   static random_device rd;
  static mt19937 rnd(rd());
  return (int)(rnd() % (b - a + 1) + a);
}
ll randint64(ll a, ll b)
{
   static random_device rd;
   static mt19937_64 rnd(rd());
  return (ll)(rnd() % (b - a + 1) + a);
}
```

```
template<typename T>
void uniquize(vector<T>& vec)
{
   vec.resize(distance(vec.begin(), unique(vec.begin(), vec.end())));
}
```

```
#ifdef LOCAL
```

```
#include "Code/Utilities/Debug output.cpp"
```

```
#define debug(...) cerr << "debug(" << #__VA_ARGS__ << "): ", debug_out(cerr, 
_VA_ARGS
```
#else

#define debug(...)

#endif

inline string input\_filename();

void run();

void test();

void check();

void gen();

void check\_stupid();

signed main()

#### {

```
#ifdef LOCAL
```
file\_in("input.txt");

file\_out("output.txt");

 $clock_t start = clock();$ 

#else

```
 fast_io();
 if (!input_filename().empty())
 {
   file_in(input_filename() + ".in");
   file_out(input_filename() + ".out");
```
#### #endif

run();

- $//$  test();
- $\text{/}$ // gen();
- $//$  check $();$
- // check\_stupid();

```
#ifdef LOCAL
```

```
cerr << "TIME = " << acuracy(3) << diff\_clock(start, clock()) << endl;
```
#endif

return 0;

}

```
inline string input_filename()
```

```
{
```
return "";

}

```
struct SegmentTree
```

```
{
```

```
 struct Node
```
{

int max\_prefix\_val;

int max\_prefix;

int max\_suffix\_val;

int max\_suffix;

tuple<int, int, int> max\_segment;

int block\_size;

int block\_sum;

Node()

{

 $max\_prefix\_val = -INF;$  $max\_prefix = 0;$ 

max\_suffix\_val = -INF;

 $max\_suffix = 0;$ 

 $max\_segment = \{-INF, 0, 0\};$ 

block\_size  $= 0$ ;  $block\_sum = 0;$ 

}

explicit Node(int value)

```
 max_prefix_val = value;
    max\_prefix = 1;max\_suffix\_val = value;max\_suffix = 0;max\_segment = \{value, 0, 1\};block_size = 1;block\_sum = value; }
 };
 vector<Node> tree;
vector<int>& data;
 SegmentTree(vector<int>& data) : data(data)
```

```
tree.resize(4 * len(data));
```
build $(0, 0, len(data))$ ;

```
 }
```
{

```
 void rebuild()
```
{

build(0, 0, len(data));

```
 Node merge(const Node& left, const Node& right)
 {
   Node result;
  result.block_size = left.block_size + right.block_size; result.block_sum = left.block_sum + right.block_sum;
   result.max_prefix_val = left.max_prefix_val;
   result.max_prefix = left.max_prefix;
   if (left.block_sum + right.max_prefix_val > result.max_prefix_val)
   {
     result.max_prefix_val = left.block_sum + right.max_prefix_val;
     result.max_prefix = left.block_size + right.max_prefix;
   }
```

```
 result.max_suffix_val = right.max_suffix_val;
result.max_suffix = left.block_size + right.max_suffix;
 if (left.max_suffix_val + right.block_sum > result.max_suffix_val)
 {
   result.max_suffix_val = left.max_suffix_val + right.block_sum;
  result.max_suffix = left.max_suffix;
 }
```
result.max\_segment = max(left.max\_segment,

```
 }
```

```
 max(make_tuple(left.max_suffix_val + right.max_prefix_val, 
left.max_suffix, right.max_prefix + left.block_size),
```

```
 make_tuple(get<0>(right.max_segment), 
get<1>(right.max_segment) + left.block_size, get<2>(right.max_segment) + 
left.block_size)));
      return result;
   }
   void build(int p, int left, int right)
   {
     if (right - left == 1)
      {
        tree[p] = Node(data[left]); return;
      }
     int mid = (\text{left} + \text{right}) / 2;
     build(2 * p + 1, left, mid);
     build(2 * p + 2, mid, right);
     tree[p] = merge(tree[2 * p + 1], tree[2 * p + 2]);
   }
```

```
 Node get_max(int p, int left, int right, int left_, int right_)
 {
  if ((right < = left_)) || (right < < = left))
    {
      return {};
```

```
 }
     if ((left_\le= left) && (right \le= right_))
       {
         return tree[p];
       }
     int mid = (\text{left} + \text{right}) / 2;
      return merge(
           get_max(2 * p + 1, left, mid, left_, right_),
           get_max(2 * p + 2, mid, right, left_, right_)
      );
    }
};
void gen()
{
  int n = \text{randint}(1, 10);
  cout << n << 'n';for (int i = 0; i < n; ++i)
    {
     cout << randint(-10, 10) << ' ';
    }
  \text{cout} \ll \ln;
```

```
void check_stupid()
```
{

```
 int n;
\sin \gg n;
vector\langle \text{int} \rangle arr(n);
for (int i = 0; i < n; ++i)
 {
  \text{cin} \gg \text{arr}[i]; }
tuple<int, int, int> max_segment = {-INF, -1, -1};
for (int i = 0; i < n; ++i)
 {
  int cur_sum = 0;
  for (int j = i; j < n; ++j)
    {
     cur\_sum += arr[i];max\_segment = max(max\_segment, \{cur\_sum, i, j + 1\});
    }
 }
 auto [max_val, max_left, max_right] = max_segment;
cout << max_val << ' ' << max_left + 1 << ' ' << max_right + 1 << 'n';
```
}

void check()

{

```
 int n;
\text{cin} \gg \text{n};
vector\langle \text{int} \rangle arr(n);
for (int i = 0; i < n; ++i)
 {
   \text{cin} \gg \text{arr}[i]; }
 SegmentTree tree(arr);
```

```
tuple<int, int, int> max_segment = tree.get_max(0, 0, n, 0, n).max_segment;
   auto [max_val, max_left, max_right] = max_segment;
  cout << max_val << ' ' << max_left + 1 << ' ' << max_right + 1 << '\n';
}
```

```
void test()
    int n;
   \sin \gg n;
   vector\langleint\rangle arr(n);
   for (int i = 0; i < n; ++i)
    {
      \text{cin} \gg \text{arr}[i]; }
    SegmentTree tree(arr);
```

```
 int q;
\sin \gg q;
for (; q > 0; --q)
 {
    int left, right;
   \text{cin} \gg \text{left} \gg \text{right}; --left;
   SegmentTree::Node node = tree.get_max(0, 0, n, \text{left}, \text{right});
    auto [max_sum, max_left, max_right] = node.max_segment;
   max left += left;
   max_right += left;
   \text{cout} \ll \text{max\_sum} \ll \text{'n'};
```

```
cout << max_left + 1 << '' << max_right << '\n';
```

```
 }
}
```
int solve\_half(int n, int max\_segs, int base\_cost, char base\_char, SegmentTree& max\_tree, SegmentTree& min\_tree, vector< tuple<int, int, char> >& operations)

```
{
```
priority\_queue< tuple<int, int, int, int, char $> q$ ;

{

 auto [max\_val, max\_left, max\_right] = max\_tree.get\_max(0, 0, n, 0, n).max\_segment;

q.emplace(max\_val, 0, n, max\_left, max\_right, 1 - base\_char);

```
 }
operations.reserve(n / 2 + 1);
 operations.emplace_back(0, n, base_char);
for (int i = 0; i < max segs; ++i)
 {
  auto [val, left, right, max_left, max_right, op] = q.top();
   q.pop();
  if \left( val < 0 \right) {
      break;
   }
  base \text{cost} = \text{val};
   operations.emplace_back(max_left, max_right, op);
  if (op == base_char)
   {
      {
```
auto  $[new_max_val, new_max_left, new_max_right] = max_tree.get_max(0, 0, 0, 0)$ n, max\_left, max\_right).max\_segment;

 q.emplace(new\_max\_val, max\_left, max\_right, new\_max\_left + max\_left, new\_max\_right + max\_left, 1 - base\_char);

```
 }
if (left != max_left)
```

```
 {
```
auto  $[new_max_val, new_max_length, new_max-right] = min\_tree.get_max(0, 0, 1)$ n, left, max\_left).max\_segment;

 q.emplace(new\_max\_val, left, max\_left, new\_max\_left + left, new\_max\_right + left, base\_char);

```
 }
if (right != max right)
```
{

auto  $[new_max_val, new_max-left, new_max-right] = min\_tree.get_max(0, 0, 0)$ n, max\_right, right).max\_segment;

 q.emplace(new\_max\_val, max\_right, right, new\_max\_left + max\_right, new\_max\_right + max\_right, base\_char);

```
 }
 }
 else
 {
     {
```
auto  $[new_max_val, new_max_left, new_max_right] = min_tree.get_max(0, 0, 0)$ n, max left, max right).max segment;

 q.emplace(new\_max\_val, max\_left, max\_right, new\_max\_left + max\_left, new\_max\_right + max\_left, base\_char);

```
 }
if (left != max left)
```

```
 {
```
auto  $[new_max_val, new_max_left, new_max_right] = max_tree.get_max(0, 0, 0)$ n, left, max\_left).max\_segment;

 q.emplace(new\_max\_val, left, max\_left, new\_max\_left + left, new\_max\_right  $+$  left,  $1 - \text{base\_char}$ ;

 } if (right  $!=$  max\_right) {

auto  $[new_max_val, new_max_left, new_max_right] = max_tree.get_max(0, 0, 0, 0)$ n, max\_right, right).max\_segment;

 q.emplace(new\_max\_val, max\_right, right, new\_max\_left + max\_right, new\_max\_right + max\_right, 1 - base\_char);

```
 }
       }
    }
   return base_cost;
}
void get_ans(int n, vector< tuple<int, int, char> >& operations)
{
   vector <char>ans(n);
    for (auto [left, right, c] : operations)
    {
     for (int i = left; i < right; ++i)
       {
        ans[i] = c; }
    }
   for (int i = 0; i < n; ++i)
    {
     \text{cout} \ll (\text{char})(\text{ans}[i] + '0'); }
  \text{cout} \ll \ln;
}
```

```
void solve_even(int n, int k)
  vector<char> photo(n + 1);
  for (int i = 1; i <= n; ++i)
   {
      char c;
     \sin \gg c;
     photo[i] = (char)(c - '0');
   }
  vector< vector \langle int\rangle > prefix(2, vector \langle int\rangle(n + 1));
  for (int c = 0; c < 2; ++c)
   {
     for (int i = 1; i <= n; ++i)
      {
        prefix[c][i] = prefix[c][i - 1] + (photo[i] == c); }
   }
```
vector< vector  $\langle$  vector $\langle$  int $\rangle$  >  $>$  dp(2, vector  $\langle$  vector $\langle$  int $\rangle$   $\langle$  k + 1, vector $\langle$  int $\rangle$ (n + 1, INF)));

vector< vector < vector <int> > > parent(2, vector < vector <int > >  $(k + 1,$  vector <int >  $(n + 1, n + 1)$  $+ 1, -1$ )));  $dp[0][0][0] = dp[1][0][0] = 0;$ 

for (int i = 1; i <= n; ++i)

```
 {
```

```
for (int j = 1; j <= k; ++j)
       for (int c = 0; c < 2; ++c)
        {
          int min_val, min_val_parent;
         min\_val = INF;min\_val\_parent = -1;for (int m = 1; m <= i; ++m)
           {
            int cur_val = dp[!c][j - 1][m - 1] - prefix[!c][m - 1];
             if (cur_val < min_val)
             {
              min\_val = cur\_val; min_val_parent = m;
 }
           }
         if (min\_val\_parent != -1) {
            dp[c][j][i] = min\_val + prefix[:c][i];parent[c][j][i] = min_val_parent; }
        }
```
{

}

```
 int min_cost, min_cost_groups, min_cost_color;
  min\_cost = INF;min\_cost\_groups = min\_cost\_color = -1;for (int c = 0; c < 2; ++c)
   {
    for (int i = 1; i <= k; ++i)
      {
       if (dp[c][i][n] < min\_cost) {
          min\_cost = dp[c][i][n];min\_cost\_groups = i;min\_cost\_color = c; }
      }
   }
   int cur_prefix = n;
   while (cur_prefix)
   {
    for (int i = parent [min_cost_color][min_cost_groups][cur_prefix]; i \leq cur_prefix;
(++i) {
       photo[i] = (char)min\_cost\_color;;
      }
     cur_prefix = parent[min_cost_color][min_cost_groups][cur_prefix] - 1;
```

```
 min_cost_color = !min_cost_color;
       --min_cost_groups;
    }
   for (int i = 1; i <= n; ++i)
    {
      \text{cout} \ll ((\text{char})(\text{photo}[i] + '0')); }
  \text{cout} \ll \ln;
}
void solve_test()
{
    int n, k;
   \operatorname{cin} >> \operatorname{n} >> \operatorname{k};vector<int> max_arr(n);
   vector<int> min_arr(n);
   int zeros = 0;
    char last_c;
   for (int i = 0; i < n; ++i)
    {
       char c;
      \sin \gg c;
      max_arr[i] = c == '0' ? -1 : 1;
      zeros += c == '0';
```

```
min\_arr[i] = -max\_arr[i];last_c = c; }
if (k % 2 = 0)
 {
  if \text{(last_c} = '1') {
     max\_arr.back() = INF + 1;min\_arr.\text{back}() = -INF - 1; }
   else
   {
     max\_arr.back() = INF - 1;min\_arr.\text{back}() = -INF + 1; }
 }
```
 SegmentTree max\_tree(max\_arr); SegmentTree min\_tree(min\_arr);

vector< tuple<int, int, char> > operations1, operations2;

int cost1 = solve\_half(n,  $k / 2$ , n - zeros, 0, max\_tree, min\_tree, operations1); if (k % 2 = 0)

```
 {
  if \text{(last_c} = 0') {
     min\_arr.\text{back}() = \text{INF} + 1;max\_arr.\text{back}() = -INF - 1; }
    else
    {
     min\_arr.\text{back}() = INF - 1;max\_arr.back() = -INF + 1; }
    min_tree.rebuild();
   max_tree.rebuild();
 }
int cost2 = solve_half(n, k / 2, zeros, 1, min_tree, max_tree, operations2);
if (cost1 < cost2) {
   get_ans(n, operations1);
 }
 else
 {
   get_ans(n, operations2);
 }
```

```
void run()
{
   int t;
  \sin \gg t;
  for (t > 0; -t) {
     solve_test();
  }
}
```
#### **Задание 1. Попытка 2.**

#ifndef LOCAL #pragma GCC optimize("Ofast") #pragma GCC optimize("O3") #endif

#include <iostream>

#include <vector>

#include <algorithm>

#include <map>

#include <string>

#define len(a) (int)a.size()

const int INF =  $(int)1e9 + 10;$ 

typedef long long ll;

using namespace std;

```
void fast_io()
{
   ios_base::sync_with_stdio(0);
   cin.tie(0);
   cout.tie(0);
```

```
void file_in(const string& filename)
{
   freopen(filename.c_str(), "r", stdin);
}
void file_out(const string& filename)
```
## {

```
 freopen(filename.c_str(), "w", stdout);
}
```

```
void run();
```

```
signed main()
```
# {

```
#ifdef LOCAL
```

```
 file_in("input.txt");
```

```
 file_out("output.txt");
```
### #else

```
 fast_io();
```
#### #endif

run();

```
unordered_map<char, char> cost;
```

```
void prepare()
{
  char cur_cost = 0;
  for (char c = '0'; c <= '9'; ++c)
   {
     cost[c] = cur\_cost++; }
  for (char c = 'a'; c \leq 'z'; ++c)
   {
     cost[c] = cur\_cost++; }
  for (char c = 'A'; c <= 'Z'; ++c)
   {
     cost[c] = cur\_cost++; }
}
```

```
int compare(string& str1, string& str2)
{
  if (len(str1) > len(str2)) {
```

```
 return 1;
   }
  else if (len(str1) < len(str2)) {
      return -1;
   }
  for (int i = 0; i < len(str1); ++i)
   {
     if (cost[str1[i]] > cost[str2[i]]) {
         return 1;
      }
      else if (cost[str1[i]] < cost[str2[i]])
      {
         return -1;
      }
   }
   return 0;
void delete_zeros(string& str)
{
  int zeros_count = 0;
  for (char i : str) {
```

```
if (i != 0') {
         break;
      }
      ++zeros_count;
    }
  str = str.substr(min (zeros_count, len(str) - 1));}
void run()
{
   prepare();
   int k, n;
  \sin >> k >> n; bool is_max_str = false;
   string max_str, cur_str;
  vector<int> max_pos;
  for (int i = 0; i < n; ++i)
    {
     \text{cin} \gg \text{cur\_str};
```

```
 delete_zeros(cur_str);
```

```
bool is_ok = true;
```

```
if (cur\_str == "0")
```

```
 {
      }
     else
      {
       if (len.cur\_str) \leq k - 1) {
          is\_ok = false; }
        else
        {
          for (int j = 0; j < k - 1; ++j)
           {
             if (cur\_str[len(cur\_str) - 1 - j]!= '0')
              {
               is\_ok = false; break;
 }
           }
        }
      }
    if (!is\_ok) {
        continue;
      }
```

```
 if (!is_max_str)
   {
     is\_max\_str = true;max\_str = cur\_str; max_pos.push_back(i);
   }
   else
   {
      int cmp_res = compare(max_str, cur_str);
     if \text{(cmp\_res} == -1) {
       max_str = cur_str; max_pos.clear();
        max_pos.push_back(i);
      }
     else if \text{(cmp\_res == 0)} {
        max_pos.push_back(i);
      }
   }
 if (!is_max_str)
  cout << "-1\n";
```

```
 return;
    }
  \text{cout} \ll \text{max\_str} \ll \text{'n';}for (int i : max_pos)
    {
      cout << i + 1 << '\n';
    }
}
```
#### **Задание 1. Попытка 3.**

#ifndef LOCAL #pragma GCC optimize("Ofast") #pragma GCC optimize("O3") #endif

#include <iostream>

#include <vector>

#include <algorithm>

#include <map>

#include <string>

#include <unordered\_map>

#define len(a) (int)a.size()

const int INF =  $(int)1e9 + 10;$ 

typedef long long ll;

using namespace std;

```
void fast_io()
```

```
 ios_base::sync_with_stdio(0);
 cin.tie(0);
```

```
 cout.tie(0);
}
void file_in(const string& filename)
{
   freopen(filename.c_str(), "r", stdin);
}
void file_out(const string& filename)
{
   freopen(filename.c_str(), "w", stdout);
}
```
void run();

```
signed main()
```
{

```
#ifdef LOCAL
```

```
 file_in("input.txt");
```

```
 file_out("output.txt");
```
#else

fast\_io();

#endif

run();
```
unordered_map<char, char> cost;
```

```
void prepare()
{
  char cur_cost = 0;
  for (char c = '0'; c \leq '9'; ++c)
   {
     cost[c] = cur\_cost++; }
  for (char c = 'a'; c <= 'z'; ++c)
   {
     cost[c] = cur\_cost++; }
  for (char c = 'A'; c <= 'Z'; ++c)
   {
     cost[c] = cur\_cost++; }
}
```

```
int compare(string& str1, string& str2)
{
  if (len(str1) > len(str2))
```

```
 {
      return 1;
    }
  else if (len(str1) < len(str2)) {
      return -1;
    }
  for (int i = 0; i < len(str1); ++i)
   {
     if (cost[str1[i]] > cost[str2[i]]) {
         return 1;
      }
      else if (cost[str1[i]] < cost[str2[i]])
      {
         return -1;
      }
    }
   return 0;
void delete_zeros(string& str)
  int zeros_count = 0;
  for (char i : str)
```

```
 {
     if (i != '0') {
         break;
       }
      ++zeros_count;
   }
  str = str.substr(min(zeros_count, len(str) - 1));}
void run()
{
   prepare();
   int k, n;
  \operatorname{cin} >> k >> n;bool is_max_str = false;
   string max_str, cur_str;
  vector<int> max_pos;
  for (int i = 0; i < n; ++i)
   {
     \text{cin} \gg \text{cur\_str};
      delete_zeros(cur_str);
```
bool is\_o $k = true$ ;

```
if (cur\_str == "0") {
      }
     else
      {
       if (len.cur\_str) \leq k - 1) {
          is\_ok = false; }
        else
        {
          for (int j = 0; j < k - 1; ++j)
           {
             if (cur\_str[len(cur\_str) - 1 - j]!= '0')
              {
               is\_ok = false; break;
 }
           }
        }
      }
     if (!is_ok)
      {
        continue;
```

```
 }
   if (!is_max_str)
    {
     is\_max\_str = true;max\_str = cur\_str; max_pos.push_back(i);
    }
   else
    {
      int cmp_res = compare(max_str, cur_str);
     if \text{(cmp\_res} == -1) {
        max\_str = cur\_str; max_pos.clear();
         max_pos.push_back(i);
      }
      else if (cmp_res == 0)
      {
         max_pos.push_back(i);
      }
    }
if (!is_max_str)
```

```
cout << "-1\n";
      return;
   }
  \text{cout} \ll \text{max\_str} \ll \text{'n';}for (int i : max_pos)
   {
     cout << i + 1 << '\n';
   }
}
```
# **Задание 2. Попытка 1.**

#ifndef LOCAL #pragma GCC optimize("Ofast") #pragma GCC optimize("O3") #endif

#include <iostream>

#include <vector>

#include <algorithm>

#include <map>

#include <string>

#include <unordered\_map>

#define len(a) (int)a.size()

const int  $INF = (int)1e9 + 10;$ 

typedef long long ll;

using namespace std;

```
void fast_io()
```

```
 ios_base::sync_with_stdio(0);
 cin.tie(0);
```

```
 cout.tie(0);
}
void file_in(const string& filename)
{
   freopen(filename.c_str(), "r", stdin);
}
void file_out(const string& filename)
{
   freopen(filename.c_str(), "w", stdout);
}
```
void run();

```
signed main()
```
{

```
#ifdef LOCAL
```

```
 file_in("input.txt");
```

```
 file_out("output.txt");
```
#else

fast\_io();

#endif

run();

```
unordered_map<char, char> cost;
```

```
void prepare()
{
  char cur_cost = 0;
  for (char c = '0'; c \leq '9'; ++c)
   {
     cost[c] = cur\_cost++; }
  for (char c = 'a'; c <= 'z'; ++c)
   {
     cost[c] = cur\_cost++; }
  for (char c = 'A'; c <= 'Z'; ++c)
   {
     cost[c] = cur\_cost++; }
}
```

```
int compare(string& str1, string& str2)
{
  if (len(str1) > len(str2))
```

```
 {
      return 1;
    }
  else if (len(str1) < len(str2)) {
      return -1;
    }
  for (int i = 0; i < len(str1); ++i)
   {
     if (cost[str1[i]] > cost[str2[i]]) {
         return 1;
      }
      else if (cost[str1[i]] < cost[str2[i]])
      {
         return -1;
      }
    }
   return 0;
void delete_zeros(string& str)
  int zeros_count = 0;
  for (char i : str)
```

```
 {
     if (i != 0') {
        break;
      }
      ++zeros_count;
   }
  str = str.substr(min(zeros_count, len(str) - 1));}
struct Node
{
   char c;
   Node() : Node(127) {}
  Node(char c) : c(c) { }
```

```
 bool operator<(const Node& other) const
```

```
 {
      return cost[c] < cost[other.c];
   }
};
void run()
```

```
 prepare();
```

```
 map<Node, int> counts;
 int n;
\sin \gg n;
for (int i = 0; i < n; ++i)
 {
   char c;
  \text{cin} \gg \text{c};
   if (cost.contains(c))
   {
      ++counts[Node(c)];
   }
 }
for (int size = 61; size >= 1; --size)
 {
   string max_str;
   max_str.resize(size);
  map<Node, int tmp = counts;
  bool is_ok = true;
  for (int i = 0; i < size; ++i)
   {
      bool is_placed = false;
     for (auto it = tmp.rbegin(); it != tmp.rend(); ++it)
```

```
 {
      if (cost[i\rightarrow first.c] > size - i) {
          continue;
       }
      max\_str[i] = it \rightarrow first.c; --it->second;
       is_placed = true;
      if (it->second == 0) {
          tmp.erase(it->first);
       }
       break;
    }
   if (!is_placed)
    {
      is\_ok = false; break;
    }
 if (is_ok)
   \text{cout} \ll \text{max\_str} \ll \text{'n';} return;
```
{

cout  $<<$  "-1\n";

}

## **Задание 2. Попытка 2.**

#ifndef LOCAL #pragma GCC optimize("Ofast") #pragma GCC optimize("O3") #endif

#include <iostream>

#include <vector>

#include <algorithm>

#include <map>

#include <string>

#include <unordered\_map>

#define len(a) (int)a.size()

const int  $INF = (int)1e9 + 10;$ 

typedef long long ll;

using namespace std;

```
void fast_io()
```

```
 ios_base::sync_with_stdio(0);
 cin.tie(0);
```

```
 cout.tie(0);
}
void file_in(const string& filename)
{
   freopen(filename.c_str(), "r", stdin);
}
void file_out(const string& filename)
{
   freopen(filename.c_str(), "w", stdout);
}
```
void run();

```
signed main()
```
{

```
#ifdef LOCAL
```

```
 file_in("input.txt");
```

```
 file_out("output.txt");
```
#else

fast\_io();

#endif

run();

```
unordered_map<char, char> cost;
```

```
void prepare()
{
  char cur_cost = 0;
  for (char c = '0'; c \leq '9'; ++c)
   {
     cost[c] = cur\_cost++; }
  for (char c = 'a'; c <= 'z'; ++c)
   {
     cost[c] = cur\_cost++; }
  for (char c = 'A'; c <= 'Z'; ++c)
   {
     cost[c] = cur\_cost++; }
}
```

```
int compare(string& str1, string& str2)
{
  if (len(str1) > len(str2))
```

```
 {
      return 1;
    }
  else if (len(str1) < len(str2)) {
      return -1;
    }
  for (int i = 0; i < len(str1); ++i)
   {
     if (cost[str1[i]] > cost[str2[i]]) {
         return 1;
      }
      else if (cost[str1[i]] < cost[str2[i]])
      {
         return -1;
      }
    }
   return 0;
void delete_zeros(string& str)
  int zeros_count = 0;
  for (char i : str)
```

```
 {
     if (i != 0') {
        break;
      }
      ++zeros_count;
   }
  str = str.substr(min(zeros_count, len(str) - 1));}
struct Node
{
   char c;
   Node() : Node(127) {}
  Node(char c) : c(c) { }
```

```
 bool operator<(const Node& other) const
```

```
 {
      return cost[c] < cost[other.c];
   }
};
void run()
```

```
 prepare();
```

```
 map<Node, int> counts;
 int n;
\sin \gg n;
for (int i = 0; i < n; ++i)
 {
   char c;
  \text{cin} \gg \text{c};
  if (cost.count(c)) {
      ++counts[Node(c)];
   }
 }
for (int size = 61; size >= 1; --size)
 {
   string max_str;
   max_str.resize(size);
  map<Node, int tmp = counts;
  bool is_ok = true;
  for (int i = 0; i < size; ++i)
   {
      bool is_placed = false;
     for (auto it = tmp.rbegin(); it != tmp.rend(); ++it)
```

```
 {
      if (cost[i\rightarrow first.c] > size - i) {
          continue;
       }
      max\_str[i] = it \rightarrow first.c; --it->second;
       is_placed = true;
      if (it->second == 0) {
          tmp.erase(it->first);
       }
       break;
    }
   if (!is_placed)
    {
      is\_ok = false; break;
    }
 if (is_ok)
   \text{cout} \ll \text{max\_str} \ll \text{'n';} return;
```
{

cout  $<<$  "-1\n";

}

## **Задание 3. Попытка 1.**

#ifndef LOCAL #pragma GCC optimize("Ofast") #pragma GCC optimize("O3") #endif

#include <iostream>

#include <vector>

#include <algorithm>

#include <map>

#include <string>

#include <unordered\_map>

#define len(a) (int)a.size()

const int INF =  $(int)1e9 + 10;$ 

typedef long long ll;

using namespace std;

```
void fast_io()
```

```
 ios_base::sync_with_stdio(0);
 cin.tie(0);
```

```
 cout.tie(0);
}
void file_in(const string& filename)
{
   freopen(filename.c_str(), "r", stdin);
}
void file_out(const string& filename)
{
   freopen(filename.c_str(), "w", stdout);
}
```
void run();

```
signed main()
```
{

```
#ifdef LOCAL
```

```
 file_in("input.txt");
```

```
 file_out("output.txt");
```
#else

fast\_io();

#endif

run();

```
vector<vector<int> > graph;
vector<char> used;
vector<int> heights;
vector<int> ans;
```

```
void dfs(int v, int height)
{
  used[v] = 1;heights[v] = height;
```

```
 for (int to : graph[v])
```

```
 {
  if (used[to] == 1)
```

```
 {
  ++ans[v];
 }
else if (used[to] == 2) {
   --ans[v];
 }
 else
 {
```

```
dfs(to, height + 1);
```

```
ans[v] += ans[to] - 1; }
   }
  used[v] = 2;
}
```

```
int height_border;
vector< pair<int, int> > edges;
```

```
void add_edge(int u, int v)
{
  if (u < v) {
     edges.emplace_back(u, v);
   }
   else
   {
     edges.emplace_back(v, u);
   }
}
void dfs_ans(int v)
{
  used[v] = 1;
```

```
 for (int to : graph[v])
```

```
 {
       if (heights[to] < height_border)
        {
           add_edge(v, to);
        }
       else
        {
          if (!used[to])
           {
              dfs_ans(to);
           }
        }
    }
void run()
    int n, m;
   \operatorname{cin} >> \operatorname{n} >> \operatorname{m}; graph.resize(n);
   for (int i = 0; i < m; ++i)
    {
       int u, v;
      \text{cin} >> \text{u} >> \text{v};
        --u, --v;
```

```
 graph[u].push_back(v);
 graph[v].push_back(u);
```

```
 }
```

```
 used.resize(n);
 heights.resize(n);
 ans.resize(n);
dfs(0, 0);
```

```
 int min_value, min_subtree;
 min_value = INF;
min\_subtree = -1;for (int i = 1; i < n; ++i)
 {
  if {\text{ans}[i] \leq \text{min\_value}} {
     min\_value = ans[i];min\_subtree = i; }
 }
```
 used.assign(n, 0); edges.reserve(min\_value); height\_border = heights[min\_subtree]; dfs\_ans(min\_subtree);

```
if (min_value != len(edges)) {
  exit(-1); }
```

```
 sort(edges.begin(), edges.end());
   \text{cout} \ll \min\_value \ll \ln;
    for (auto [u, v] : edges)
    {
      \text{cout} << \mathbf{u} + 1 << \text{''} << \mathbf{v} + 1 << \text{''}\mathbf{n}'; }
}
```
## **Задание 4. Попытка 1.**

#ifndef LOCAL #pragma GCC optimize("Ofast") #pragma GCC optimize("O3") #endif

#include <iostream>

#include <vector>

#include <algorithm>

#include <map>

#include <string>

#include <unordered\_map>

#define len(a) (int)a.size()

const int  $INF = (int)1e9 + 10;$ 

typedef long long ll;

using namespace std;

```
void fast_io()
```

```
 ios_base::sync_with_stdio(0);
 cin.tie(0);
```

```
 cout.tie(0);
}
void file_in(const string& filename)
{
   freopen(filename.c_str(), "r", stdin);
}
void file_out(const string& filename)
{
   freopen(filename.c_str(), "w", stdout);
}
```
void run();

```
signed main()
```
{

```
#ifdef LOCAL
```

```
 file_in("input.txt");
```

```
 file_out("output.txt");
```
#else

fast\_io();

#endif

run();

```
vector<vector<int> > graph;
vector<char> used;
vector<int> heights;
vector<int> ans;
```

```
void dfs(int v, int height)
{
  used[v] = 1;
  heights[v] = height;
```

```
 for (int to : graph[v])
```

```
 {
  if (used[to] == 1)
```

```
 {
  ++ans[v];
 }
else if (used[to] == 2) {
   --ans[v];
 }
 else
 {
```

```
dfs(to, height + 1);
```

```
ans[v] += ans[to] - 1; }
   }
  used[v] = 2;
}
```

```
int height_border;
vector< pair<int, int> > edges;
```

```
void add_edge(int u, int v)
{
  if (u < v) {
     edges.emplace_back(u, v);
   }
   else
   {
     edges.emplace_back(v, u);
   }
}
void dfs_ans(int v)
{
  used[v] = 1;
```

```
 for (int to : graph[v])
```

```
 {
       if (heights[to] < height_border)
        {
           add_edge(v, to);
        }
       else
        {
          if (!used[to])
           {
              dfs_ans(to);
           }
        }
    }
void run()
    int n, m;
   \operatorname{cin} >> \operatorname{n} >> \operatorname{m}; graph.resize(n);
   for (int i = 0; i < m; ++i)
    {
       int u, v;
      \text{cin} >> \text{u} >> \text{v};
        --u, --v;
```

```
 graph[u].push_back(v);
 graph[v].push_back(u);
```

```
 }
```

```
 used.resize(n);
 heights.resize(n);
 ans.resize(n);
dfs(0, 0);
```

```
 int min_value, min_subtree;
 min_value = INF;
min\_subtree = -1;for (int i = 1; i < n; ++i)
 {
  if {\text{ans}[i] \leq \text{min\_value}} {
     min\_value = ans[i];min\_subtree = i; }
 }
```
 used.assign(n, 0); edges.reserve(min\_value); height\_border = heights[min\_subtree]; dfs\_ans(min\_subtree);

```
if (min_value != len(edges)) {
  exit(-1); }
```

```
 sort(edges.begin(), edges.end());
   \text{cout} \ll \min\_value \ll \ln;
    for (auto [u, v] : edges)
    {
      \text{cout} << \mathbf{u} + 1 << \text{''} << \mathbf{v} + 1 << \text{''}\mathbf{n}'; }
}
```